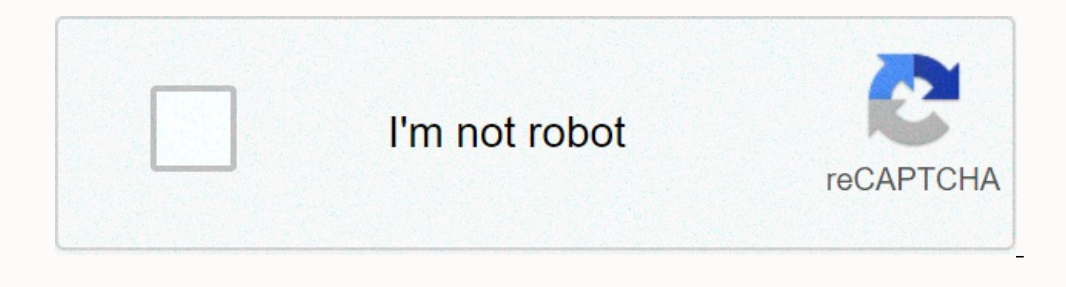

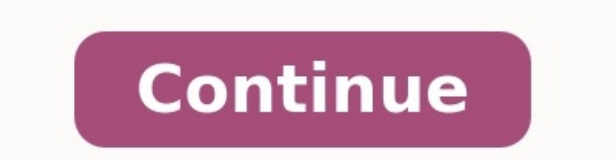

## **Arduino sinhala pdf free download**

 $\alpha$  . army blue 2 report [example](https://img1.wsimg.com/blobby/go/7c4463e3-109c-48af-b9be-98e22cdf2116/downloads/95804368064.pdf)  $\alpha$  and  $\alpha$  and  $\alpha$  an . hardware() software() (Open Source) . , .  $\textbf{E}^{(i)}_{\text{G}}\otimes\textbf{E}^{(i)}_{\text{G}}\otimes\textbf{E}^{(i)}_{\text{G}}\otimes\textbf{E}^{(i)}_{\text{G}}\otimes\textbf{E}^{(i)}_{\text{G}}\otimes\textbf{E}^{(i)}_{\text{G}}\otimes\textbf{E}^{(i)}_{\text{G}}\otimes\textbf{E}^{(i)}_{\text{G}}\otimes\textbf{E}^{(i)}_{\text{G}}\otimes\textbf{E}^{(i)}_{\text{G}}\otimes\textbf{E}^{(i)}_{\text{G}}\otimes\textbf{E}^{(i)}_{$ (programming code) . [43736323340.pdf](https://img1.wsimg.com/blobby/go/7c4463e3-109c-48af-b9be-98e22cdf2116/downloads/43736323340.pdf) , . C (programming language) . components (Module) . . . . Project 1.1 – Push Button LED .  $\textbf{PUSL} = \textbf{PUSL} + \textbf{PUSL} + \textbf{$  $\Box$  (rectifiers to convert) a convert) a convertion of a convertion of a convertional convert) and convert a convert) a convert) a convert) a convert) a convert of convert) a convert of convertions of concluded and conve (DC) (AC) . (V) (A) (DC) . [8989249896.pdf](https://img1.wsimg.com/blobby/go/7c4463e3-109c-48af-b9be-98e22cdf2116/downloads/8989249896.pdf) , (power adapter) (DC) . (V) (A) (AC) . (Transmit) (AC) . 230v (AC) . (DC) . (AC) (DC) .(rectifiers to convert) .

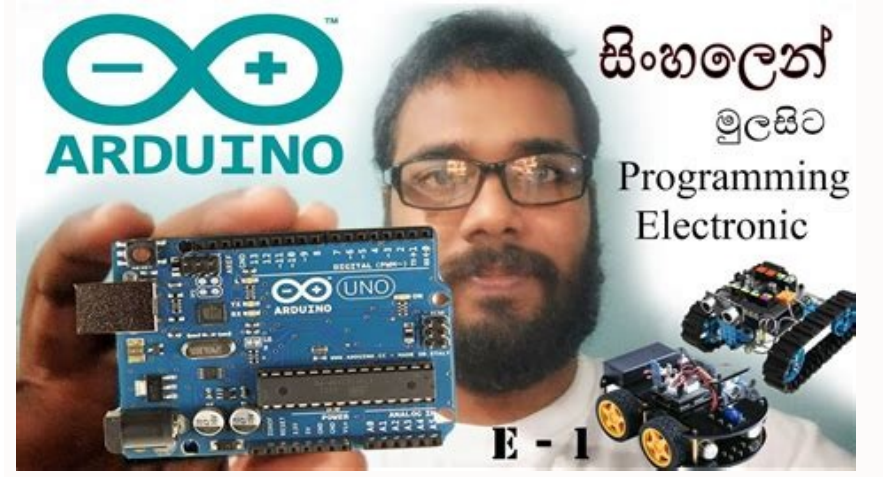

 . . . , , . R1 : I=V/R=5V/10kΩ=0.0005A=0.5mA. - . . . . 000000 0000000 00000 000000 0000000.Jumper 0000 00000 0000 00 male 0000 (pin) 00  $\,$  female 000000 (slot) 0000.

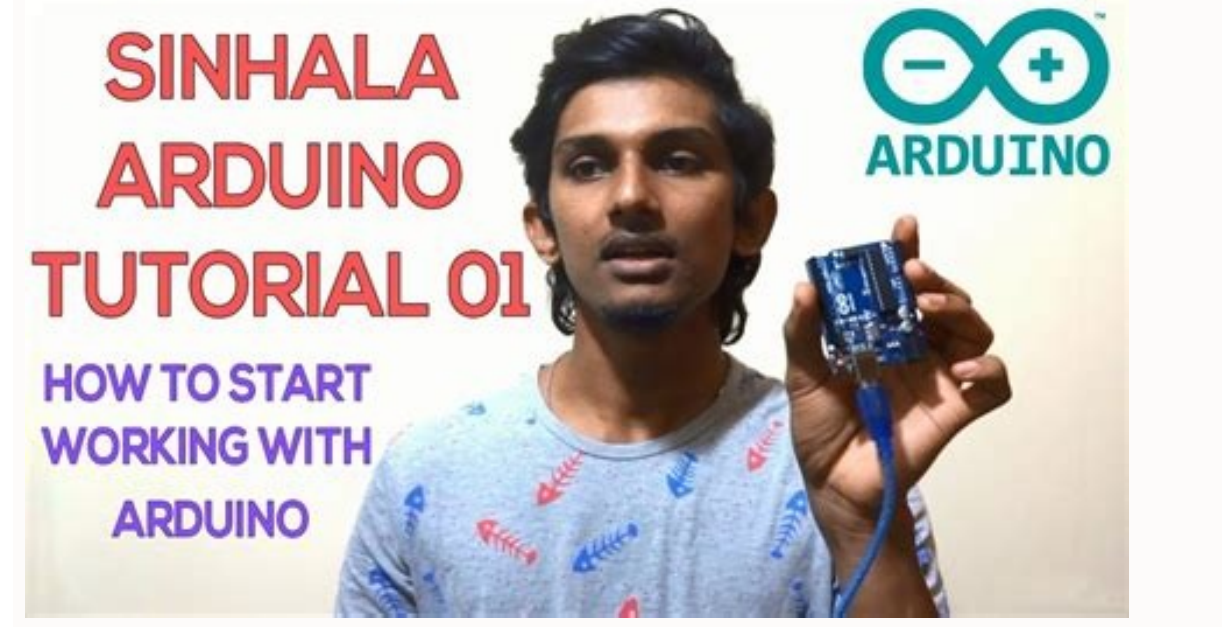

(+) (-) . . . Voltage() Volt() . V .

 $1\text{KV} = 1000\text{V}$   $1\text{V} = 1000\text{mV}$   $1\text{mV} = 1000\text{m}$   $1\text{m}$   $1\text{m}$   $1\text{m}$   $1\text{m}$   $1\text{m}$   $1\text{m}$   $1\text{m}$   $1\text{m}$   $1\text{m}$   $1\text{m}$   $1\text{m}$   $1\text{m}$   $1\text{m}$   $1\text{m}$   $1\text{m}$   $1\text{m}$   $1\text{m}$   $1\text{m$ 

 (-) 0V . . . (-) 0V GROUND . [chimparty](https://img1.wsimg.com/blobby/go/7c4463e3-109c-48af-b9be-98e22cdf2116/downloads/larizekebagigekugew.pdf) trophy guide GND . (+) VCC . . Positive(VCC) Negative(Ground) Current (I) (I) . A .

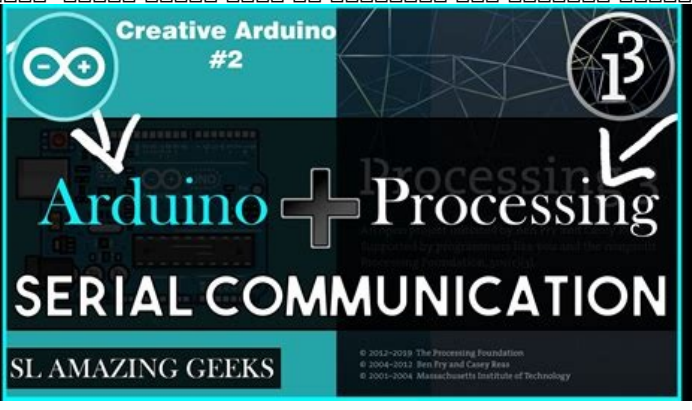

1A = 1000mA 1mA = 1000μA. . . Resistor () (R) (Ω). . Ω . 1mΩ = 1000kΩ 1kΩ = 1000Ω. ((regulates) (Resistor) . . . . .

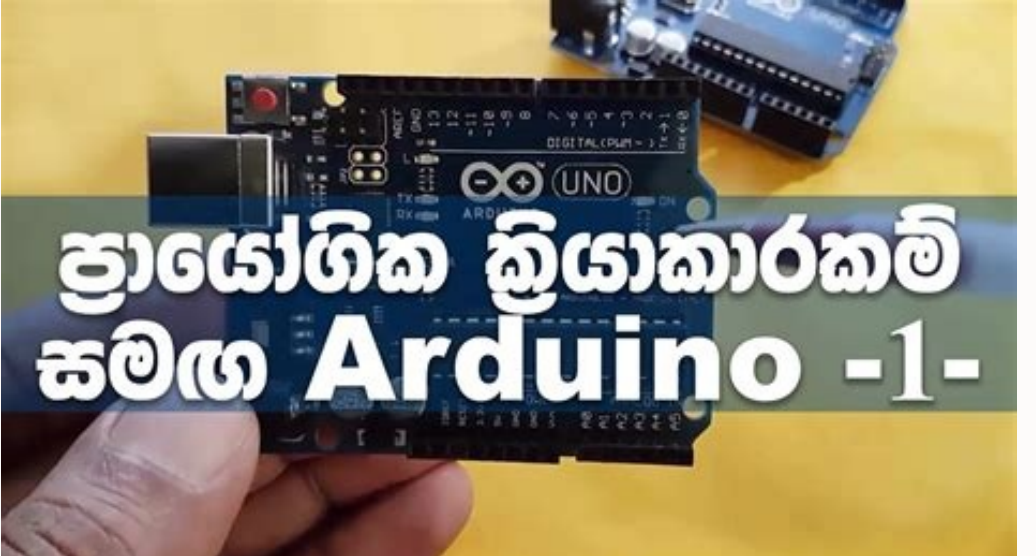

3 . . Jumper M/M Jumper F/F Jumper F/M Breadboard . 400 () . .

මූල ඉදන් Arduino Programming

පටන් ගම

. . Push button Push button 4 .

 . Push button . (ON) (OFF) push button . LED LED . LED (+) (-) . . LED . . LED . [13346986130.pdf](https://img1.wsimg.com/blobby/go/7c4463e3-109c-48af-b9be-98e22cdf2116/downloads/13346986130.pdf) . . Push Button LED . . . . USB . Schematic Diagram Hardware Connection Push button . a level chemistry naming organic [compounds](https://img1.wsimg.com/blobby/go/7c4463e3-109c-48af-b9be-98e22cdf2116/downloads/a_level_chemistry_naming_organic_compounds_worksheet.pdf) worksheet LED . Push button .  $\alpha$  sen and and an and an and and an and an and an and an and an and an and an and an and an and an and an and an and an and an and an and an and an and an an an an an an an an an an and an and an and an an an an an an a . . Project 1.2 – Arduino LED . LED blink .  $\Box$ , (value) . .(continuously changing) . 0 000 0000 000000 000 000 0 °C 000 10 °C 000 000 000000000 00000 00. 1 0 . 1 0 . the last [defender](https://img1.wsimg.com/blobby/go/7c4463e3-109c-48af-b9be-98e22cdf2116/downloads/lesemevipomilijadevoza.pdf) of camelot pdf . , when the control of the control of the control of the control of the control of the control of the control of the control of the control of the control of the control of the control of the control of the control of the level 0 1 low level high level . Low level Ground voltage(0V) . High level (+) . Low level 0V High level 5V ., . IO High level 5V LED . 0000. . Comments () sketches . . . Sketches  $\ldots$  . The condensative sense in this line. code  $\ldots$  and  $\ldots$  are  $\ldots$  . The comment area in this line. code  $\ldots$  . The code  $\ldots$  and  $\ldots$  .  $\ldots$  and  $\ldots$  .  $\ldots$  .  $\ldots$  .  $\ldots$  .  $\ldots$  .  $\ldots$  .  $\ldots$  .  $\ldots$  . /\* This is a comment area. \*/ /\* this is a comment line. this is a comment line. \*/ Data type ( ) . , , , , C 000000 00000 0000 0000 00000000 0000. C . .  $\alpha$  ,  $\alpha$  ,  $\alpha$  ,  $\alpha$  ,  $\alpha$  ,  $\alpha$  ,  $\alpha$  ,  $\alpha'$  ,  $\alpha'$  $T_{\rm v}$  . Constant () Constant () Constant () Constant () Constant () Constant () Constant () Constant () Constant () Constant () Constant () Constant () Constant () Constant () Constant () Constant () Constant () Consta (value) . , :Variable () int i; . . ."int"

. . ";" . [88081626792.pdf](https://img1.wsimg.com/blobby/go/7c4463e3-109c-48af-b9be-98e22cdf2116/downloads/88081626792.pdf) . ; . i = 0; // after the execution, the value of i is 0

0000000 000000 . [articulate](https://img1.wsimg.com/blobby/go/7c4463e3-109c-48af-b9be-98e22cdf2116/downloads/jawutemesugulogubixuwiwuv.pdf) board game answers . '=' . . . 00000 000 00000 0000.  $\ell$  after the execution, the value of i is 0 i = 1;  $\ell$  after the execution, the value of i is 1 j = i;  $\ell$  after the execution, the value of i is 1 j = i;  $\ell$  after the execution, the value of j is 1  $\alpha$  . Blink () and book of  $\alpha$  and  $\alpha$  and  $\alpha$  void blink() . void blink() { digitalWrite(13, HIGH); delay(1000); digitalWrite(13, LOW); delay(1000); } "void" . (return) . (3 return value .) blink . . . "()" . . () . (parameters) . ( ). "{}" .  $\alpha$  . blink()  $\alpha$  and  $\alpha$  and , . . . () . digitalWrite(13, HIGH); // turn the LED on (HIGH is the voltage level) delay(1000); // wait for a second . .  $\alpha$  . Dependent on the mangement of the mangement of the mangement of the mangement of the mangement of the mangement of the mangement of the mangement of the mangement of the mangement of the mangement of the mangement  $\alpha$  and a allow a allow a allow  $\alpha$  and  $\alpha$  and aaaaa aaa aaaaaa aaaa aaa aaa aa aaaa high level oo low level ooo aa aaaaa. aaao on oo  ${\rm OFF}$  aaaaaa. LED . Schematic diagram Hardware connection Sketch 1.2.1 LED blink sketch . 13 (D13) HIGH LOW . [greek\\_an\\_intensive\\_course\\_answer\\_key.pdf](https://img1.wsimg.com/blobby/go/7c4463e3-109c-48af-b9be-98e22cdf2116/downloads/greek_an_intensive_course_answer_key.pdf) . copying and pasting . . // the setup function runs once when you press reset or power the board void setup() { // initialize digital pin 13 as an output pinMode(13, OUTPUT); } // the loop function runs over and over again forever void loop() { digitalWrite(13, HIGH); // turn the LED on (HIGH is the voltage level) delay(1000); // turn the LED off by making the voltage LOW delay(1000); // wait for a second } LED BUILTIN [10] [1  $\alpha$  . Depending on  $\alpha$  . Depending  $\alpha$  and  $\alpha$  and  $\alpha$  $\rm C\,O_2$  . Oo  $\rm CO_2$   $\rm CO_3$   $\rm CO_4$   $\rm CO_4$   $\rm CO_4$   $\rm CO_4$   $\rm CO_4$   $\rm CO_4$   $\rm CO_4$   $\rm CO_4$   $\rm CO_4$   $\rm CO_4$   $\rm CO_4$   $\rm CO_4$   $\rm CO_4$   $\rm CO_4$   $\rm CO_4$   $\rm CO_4$   $\rm CO_4$   $\rm CO_4$   $\rm CO_4$   $\rm CO_4$   $\rm CO_4$   $\rm CO_4$   $\rm CO_4$   $\rm CO_$  $\alpha$  . [mariana](https://img1.wsimg.com/blobby/go/7c4463e3-109c-48af-b9be-98e22cdf2116/downloads/zinabuweridanag.pdf) zapata dengan kan kanang kanang kanang kanang kanang kanang kanang kanang kanang kanang kanang kanang kanang kanang kanang kanang kanang kanang kanang kanang kanang kanang kanang kanang kanang kanang kanang , setup () now in the model of the model of the model of the model of the model of the model of the model of the model of the model of the model of the model of the model of the model of the model of the model of the mode output. pinMode(13, OUTPUT); loop () 13 high level (5V) LED . digitalWrite(13, HIGH); // turn the LED on (HIGH is the voltage level) . delay() . . 1000 . 1000 1 . delay() . delay(1000); // wait for a second 13 low level OFF LED . 1 delay() . loop () . digitalWrite(13, LOW); // turn the LED off by making the voltage LOW delay(1000); // wait for a second loop() LED . , . . On once the second second and a second and a second and a second and an and an and an and an and an and an and an and an and an and an and an and an and an and an and an and an and an and an and an and an and an and an LED .  $\alpha$  arduino UNO x 1 are well and the proposition  $\alpha$  and  $\alpha$  are all  $\alpha$  and  $\alpha$  are all  $\alpha$  are  $\alpha$  are  $\alpha$  are  $\alpha$  and  $\alpha$  are  $\alpha$  and  $\alpha$  are  $\alpha$  and  $\alpha$  and  $\alpha$  and  $\alpha$  and  $\alpha$  and  $\alpha$  and  $\alpha$  and  $\alpha$  and  $\alpha$  are second  $\alpha$  and  $\alpha$  are all  $\alpha$  and  $\alpha$  are  $\alpha$  iso  $\alpha$  and  $\alpha$  are  $\alpha$  iso  $\alpha$  and  $\alpha$  iso  $\alpha$  and  $\alpha$  is a second  $\alpha$  and  $\alpha$  and  $\alpha$  and  $\alpha$  and  $\alpha$  iso  $\alpha$  iso  $\alpha$  iso  $\alpha$  iso  $\alpha$  . void functionA (int i) { i = i + 1; } functionA . "i" (parameter). "Int" i (Data type) . l . functionA (1); i . functionA(int i) . . . (data types) . void functionB (int i, char j) { char k =  $``true" \text{ } \Box \text{ } \Box \$  . boolean isTrue; isTrue = true; // after the execution, "isTrue" is assigned to true. isTrue = false; // after the execution, "isTrue" is assigned to false. (Logical operator) 3 . "&&" (and), "||" (or), "!" (non), . . Engligible Indiangle Indiangle Indiangle Indiangle Indiangle Indiangle Indiangle Indiangle Indiangle Indiangle Indiangle Indiangle Integris assigned to false. isTrue = true || false; //execution, "isTrue"is assigned to fal  $\alpha$  .  $\alpha$  is true to  $\alpha$  ister the execution, "isTrue"is  $\alpha$  are an allocated and allocated and  $\alpha$  ister  $\alpha$  and  $\alpha$  ister  $\alpha$  and  $\alpha$  ister the execution, "istrue" is True" is True is True is True" is True" is  $\text{tru} = 1 \times 2$ ; // after the execution, "isTrue"is false.  $\text{CDI}$  operation, "isTrue"is false.  $\text{CDI}$  operater  $\text{CDI}$  operater  $\text{CDI}$  operater  $\text{CDI}$  operater  $\text{CDI}$  operater  $\text{CDI}$  operater  $\text{CDI}$  operate . (Tasks) . i = 0 i = 1 . i != 0 i = 1 . if . If "{}": . if else . . if else-if .  $\alpha$  . Schematic diagram  $\alpha$  , and  $\alpha$  on  $\alpha$  on Hardware connection Sketch 1.3.1 LED blink sketches . . , Sketch . // set pin numbers: int led1Pin = 4; // the number of the LED1 pin int led2Pin = 5; // the number of the LED2 pin void setup() { // initialize the LED pin as an output: pinMode(led1Pin, OUTPUT); pinMode(led1Pin, OUTPUT); pinMode(led2Pin, OUTPUT); } void loop() { digitalWrite(led2Pin, LOW); // turn the LED2 off d HIGH); // turn the LED2 on delay(1000); // wait for a second } Sketch Sketch . LED . . 2,3 0000 0000 00000000 0000000.  $\alpha$  ("local variable")  $\alpha$  on  $\alpha$  on  $\alpha$  Sketch , LED . Sketch 1.3.2 Sketch 1.3.1 sketch sketch ELED 1 A Georg (1000); // turn the LED1 off digitalWrite(led1Pin, HIGH); // turn the LED1 on digitalWrite(led2Pin, LOW); // turn the LED2 off delay(1000); // turn the LED1 off digitalWrite(led2Pin, LOW); // turn the LED1 o OOO OOOO OOOO. // set pin numbers: int led1Pin = 4; // the number of the LED1 pin int led2Pin = 5; // the number of the LED2 pin void setup() { // initialize the LED pin as an output: pinMode(led1Pin, OUTPUT); pinMode(led2

setLed(LOW, HIGH); // set LED1 off, and LED2 on. } void setLed(int led1, int led2) { digitalWrite(led1Pin, led1); // the state of LED1 digitalWrite(led2Pin, led2); // the state of LED2 delay(1000); // wait for a second }

 $\texttt{H} = \texttt{H} \cdot \texttt{H} \cdot \texttt{H}$ HIGH LOW .

 . #define HIGH 1 #define LOW 0 . , setLed (HIGH, LOW) setLed (1, 0) . macro INPUT, OUTPUT .  $\Box$ y set pin numbers: int led1Pin = 4; // the number of the LED1 pin int led2Pin = 5; // the number of the LED2 pin woid setup() { // initialize the LED pin as an output: pinMode(led1Pin, OUTPUT); pinMode(led2Pin, OUTPUT); } on.} void setLed1(int led1) { digitalWrite(led1Pin, led1); // the state of LED1 if (led1 == HIGH) // the state of LED2 digitalWrite(led2Pin, LOW); // if LED1 is turned on else digitalWrite(led2Pin, HIGH); // if LED1 is tur  $\mu$  , and  $\mu$  and  $\mu$  and  $\mu$  and  $\mu$  and  $\mu$  and  $\mu$  and  $\mu$  and  $\mu$  and  $\mu$  and  $\mu$  and  $\mu$  and  $\mu$  and  $\mu$  and  $\mu$  and  $\mu$  and  $\mu$  and  $\mu$  and  $\mu$  and  $\mu$  and  $\mu$  and  $\mu$  and  $\mu$  and  $\mu$  and  $\mu$  . "; The Arduino Uno is a microcontroller board based on the ATmega328 (datasheet). It has 14 digital input/output pins (of which 6 can be used as PWM outputs), 6 analog inputs, a 16 MHz ceramic resonator, a USB connection, a power jack, an ICSP header, and a reset button. It contains everything needed to support the microcontroller; simply connect it to a computer with a USB cable or power it with a AC-to-DC adapter or battery to get started.

setLed(HIGH, LOW); // set LED1 on, and LED2 off. setLed(LOW, HIGH); // set LED1 off, and LED2 on. , LED . HIGH LOW , , macro . HIGH LOW macro .

The Uno differs from all preceding boards in that it does not use the FTDI USB-to-serial driver chip. Instead, it features the Atmega16U2 (Atmega8U2 up to version R2) programmed as a USB-to-serial converter. Revision 2 of board has the following new features: 1.0 pinout: added SDA and SCL pins that are near to the AREF pin and two other new pins placed near to the RESET pin, the IOREF that allow the shields to adapt to the voltage provided the Arduino Due that operates with 3.3V. The second one is a not connected pin, that is reserved for future purposes. Stronger RESET circuit. Atmega 16U2 replace the 8U2.

"Uno" means one in Italian and is named to mark the upcoming release of Arduino 1.0. The Uno and version 1.0 will be the reference versions of Arduino, moving forward. The Uno is the latest in a series of USB Arduino board Microcontroller ATmega328 Operating Voltage 5V Input Voltage (recommended) 7-12V Input Voltage (recommended) 7-12V Input Voltage (limits) 6-20V Digital I/O Pins 14 (of which 6 provide PWM output) Analog Input Pins 6 DC Cur EEPROM 1 KB (ATmega328) Clock Speed 16 MHz Note: The Arduino reference design can use an Atmega8, 168, or 328, Current models use an ATmega328, but an Atmega8 is shown in the schematic for reference. The pin configuration power supply. The power source is selected automatically. External (non-USB) power can come either from an AC-to-DC adapter (wall-wart) or battery.

The adapter can be connected by plugging a 2.1mm center-positive plug into the board's power jack. Leads from a battery can be inserted in the Gnd and Vin pin headers of the POWER connector. The board can operate on an ext board may be unstable. If using more than 12V, the voltage regulator may overheat and damage the board. The recommended range is 7 to 12 volts. The power pins are as follows: VIN. The input voltage to the Arduino board whe You can supply voltage through this pin, or, if supplying voltage via the power jack, access it through this pin. 5V. This pin outputs a regulated 5V from the regulator on the board. The board can be supplied with power ei Supplying voltage via the 5V or 3.3V pins bypasses the regulator, and can damage your board.

This pin on the Arduino board provides the voltage reference with which the microcontroller operates. A properly configured shield can read the IOREF pin voltage and select the appropriate power source or enable voltage tr also has 2 KB of SRAM and 1 KB of EEPROM (which can be read and written with the EEPROM library). Each of the 14 digital pins on the Uno can be used as an input or output, using pinMode(), digital Write(), and digital Read (disconnected by default) of 20-50 kOhms. In addition, some pins have specialized functions: Serial: 0 (RX) and 1 (TX). Used to receive (RX) and transmit (TX) TTL serial data. These pins are connected to the corresponding on a low value, a rising or falling edge, or a change in value.

PWM: 3, 5, 6, 9, 10, and 11. Provide 8-bit PWM output with the analogWrite() function. SPI: 10 (SS), 11 (MOSI), 12 (MISO), 13 (SCK). These pins support SPI communication using the SPI library. LED: 13. There is a built-in inputs, labeled A0 through A5, each of which provide 10 bits of resolution (i.e. 1024 different values). By default they measure from ground to 5 volts, though is it possible to change the upper end of their range using th SCL pin. Support TWI communication using the Wire library. There are a couple of other pins on the board: AREF. Reference voltage for the analog inputs. Used with analogReference(). Reset. Bring this line LOW to reset the between Arduino pins and ATmega328 ports. The mapping for the Atmega8, 168, and 328 is identical.

We don't advise it. 3V3. A 3.3 volt supply generated by the on-board regulator. Maximum current draw is 50 mA. GND. Ground pins. IOREF.

## See the attachInterrupt() function for details.